<span id="page-0-0"></span>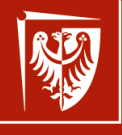

Wrocław University of Science and Technology

# Struktury danych

Wykład 4 Kolejki

dr inż. Jarosław Rudy

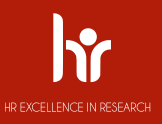

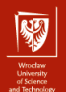

# Kolejki (1)

- ▶ Kolejki (queue) to ADT, w którym dodawanie i usuwanie elementów jest ze sobą powiązane tj. usuwany element jest określony przez cechy elementów dodanych do tej pory (ich kolejność, priorytet itp.).
	- ▶ W praktyce kolejki utrzymują pewien (najczęściej liniowy) porządek elementów.
	- ▶ Wtedy dodawanie/usuwanie przekłada się na dodawane/usuwanie na kórymś lub obu końcach kolejki.
- ▶ Podobnie jak dla listy elementy mogą się powtarzać i być różnego typu.
- ▶ Kolejki generalnie mają zmienną długość, ale rozważa się też przypadki o stałym rozmiarze.

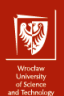

#### Kolejki (2)

Typowe operacje na kolejkach:

- ▶ Dodanie elementu.
- ▶ Usunięcie elemenu.
- ▶ Sprawdzenie czy kolejka jest pusta (ewentualnie zwrócenie rozmiaru).
- ▶ Podgląd elementu do usunięcia (peek), ale bez usuwania.

Aby dostać się do elementu trzeciego, najpierw należy zdjąć elementy pierwszy i drugi! Kolejki zasadniczo nie służą do dostępu do dowolnego elementu, wyszukiwania czy przeglądania.

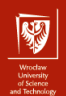

# Kolejka FIFO (1)

- ▶ Kolejka działająca wg zasady First-In First-Out (elementy dodany jako pierwszy jest usuwany jako pierwszy).
- ▶ Operacja dodawania nazywa się enqueue, elementy dodawane są do "końca" (back, tail).
- $\triangleright$  Operacja zdejmowania nazywa się dequeue, elementy zdejmowane są z "początku" (front, head).
- $\triangleright$  Bez dodatkowego kontekstu "kolejka" zwykle oznacza "kolejka FIFO".

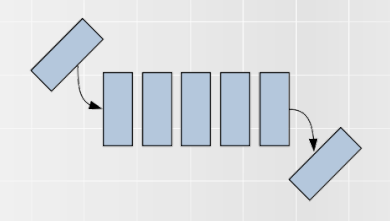

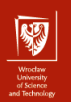

# Kolejka FIFO (2)

Implementacja z użyciem listy wiązanej jednokierunkowej (bez tail):

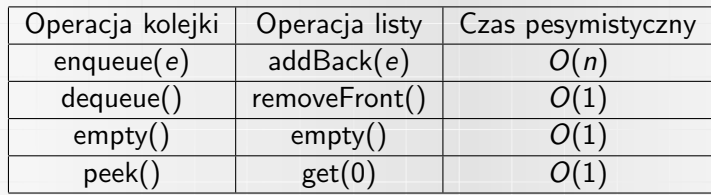

Albo:

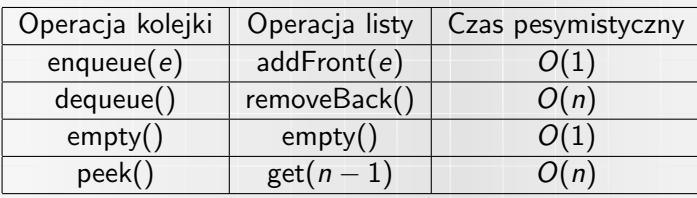

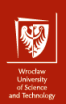

# Kolejka FIFO (3)

Implementacja z użyciem listy wiązanej jednokierunkowej (z tail) lub dwukierunkowej:

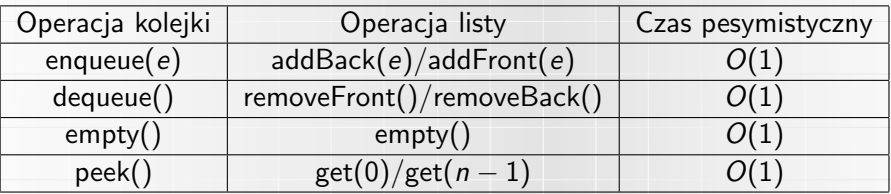

Implementacja jest wydajna, ale współdzieli wady listy wiązanej (zajętość pamięci  $2n + O(1)$ , słabsza współpraca z pamięcią podręczną).

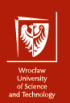

# Kolejka FIFO (4)

Implementacja z użyciem tablicy dynamicznej:

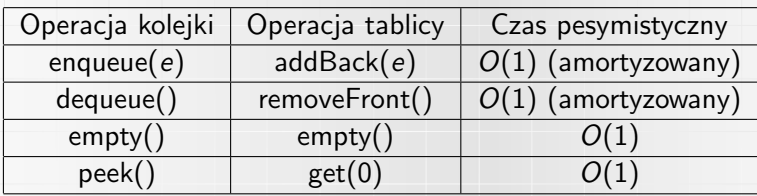

Albo:

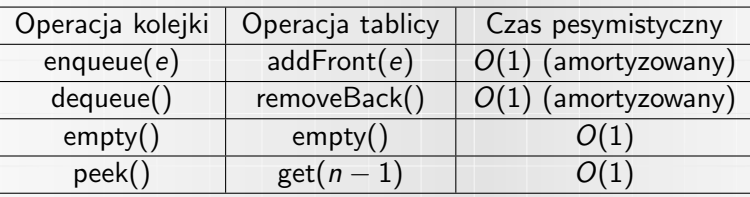

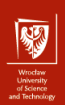

# Kolejka FIFO (5)

#### Niektóre zastosowania:

- ▶ Bufory.
- ▶ Przechowywanie żądań obsługiwanych w kolejności zgłoszeń.
- ▶ Modelowanie kolejek sklepowych.
- ▶ Przegląd wszerz drzewa.
- ▶ Potoki w unixie.
- ▶ Komunikacja strumieniowa (np. TCP).

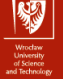

- Stos (1)
	- ▶ W stosie (ADT) element dodany najpóźniej jest zdejmowany jako pierwszy. Stos jest więc kolejką LIFO (Last-In Fist-Out).
	- ▶ Elementy są więc dodawane i usuwane z tego samego końca (szczytu).
	- ▶ Operacja dodawania nazywa się push().
	- ▶ Operacja zdejmowania nazywa się pop().
	- ▶ Operacja peek często nazywa się top().

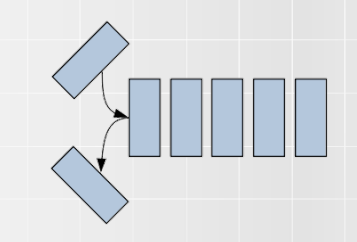

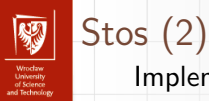

Implementacja z użyciem listy wiązanej jednokierunkowej (bez tail):

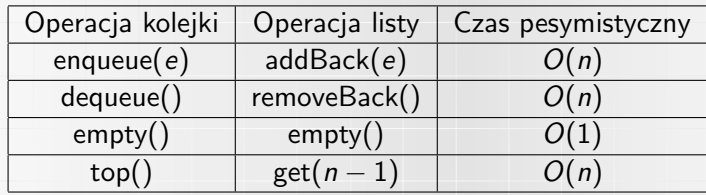

Albo:

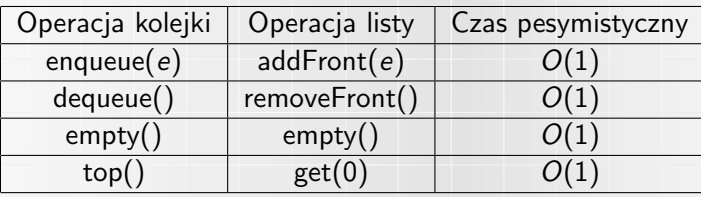

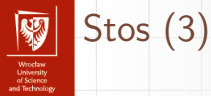

Implementacja z użyciem listy wiązanej jednokierunkowej (z tail) lub dwukierunkowej:

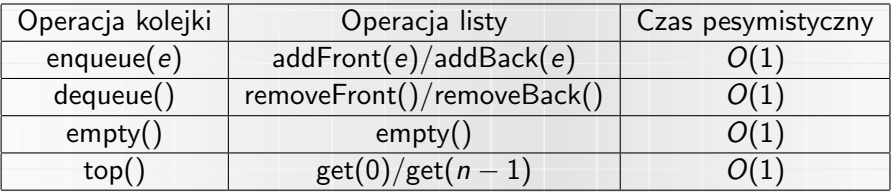

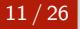

[SD 4: Kolejki](#page-0-0) dr inż. Jarosław Rudy

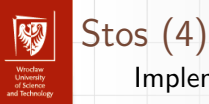

#### Implementacja z użyciem tablicy dynamicznej:

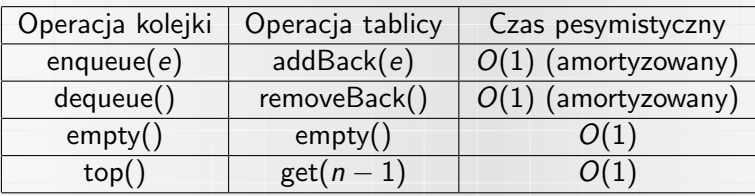

Albo:

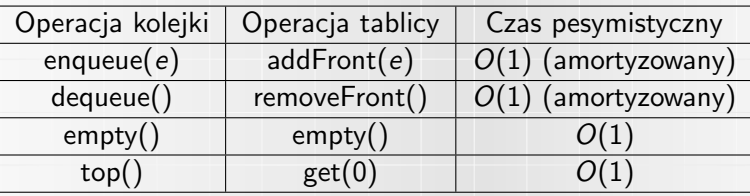

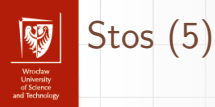

#### Niektóre zastosowania:

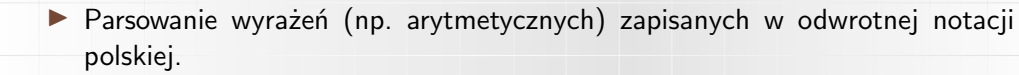

▶ Przegląd w głąb drzewa.

▶ Algorytmy z nawrotami (backtracking).

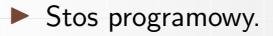

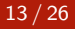

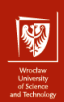

### Kolejka dwukierunkowa (1)

▶ Kolejka, w której można dodawać i usuwać elementy na obu końcach.

- $\blacktriangleright$  Double-ended que = deque (czyt. "dek").
	- $\blacktriangleright$  Nie mylić z operacją dequeue (czyt. "dikju") kolejki FIFO!

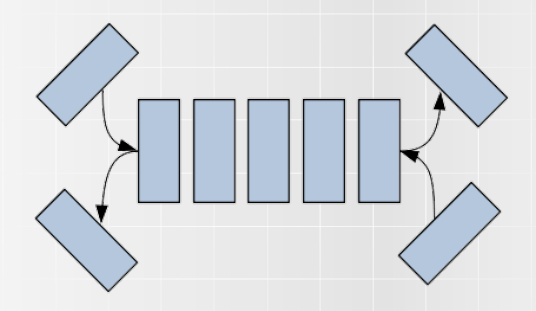

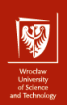

#### Kolejka dwukierunkowa (2)

▶ Stos i kolejka FIFO mogą być traktowane jako uszczegółowienie deque.

▶ Deque może być traktowana jako uszczegółowienie listy.

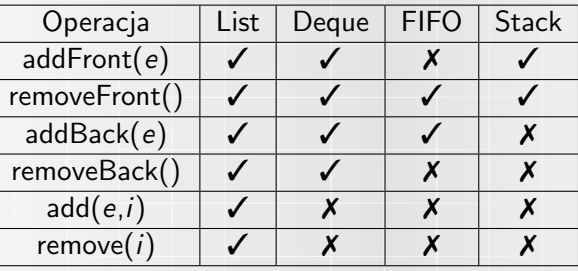

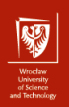

#### Kolejka dwukierunkowa (3)

Implementacja z użyciem listy wiązanej jednokierunkowej (bez tail):

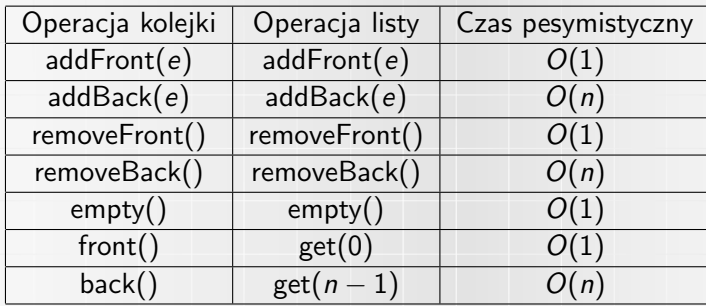

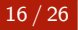

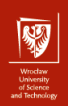

#### Kolejka dwukierunkowa (4)

Implementacja z użyciem listy wiązanej jednokierunkowej (z tail) lub dwukierunkowej:

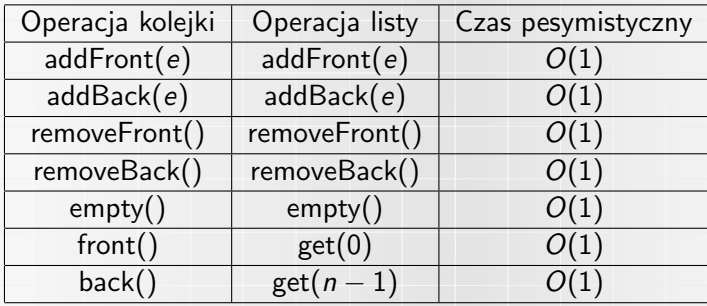

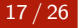

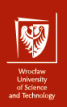

#### Kolejka dwukierunkowa (5)

Implementacja z użyciem tablicy dynamicznej:

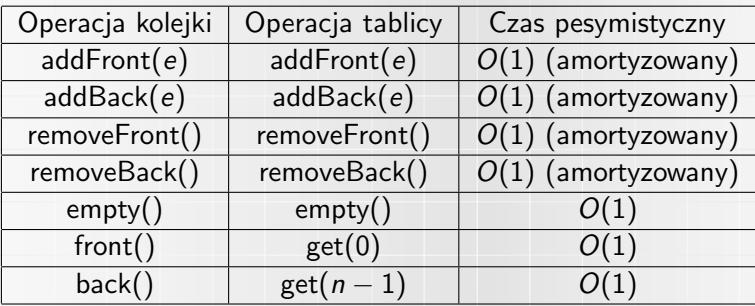

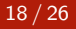

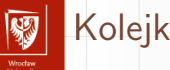

# Kolejka cykliczna (1)

- ▶ Kolejka (bufor) cykliczny jest strukturą danych, zwykle o stałym rozmiarze.
- ▶ Najczęściej działa w charakterze FIFO.
- ▶ Dwa wskaźniki na aktualny początek (odczyt) i koniec (zapis) kolejki.
- ▶ Pozycje wskaźników aktualizowane przy operacjach dodawania i zdejmowania.
- ▶ Stare dane są zapisywane przez nowe.
- ▶ Teoretycznie może służyć do przesyłu dowolnie dużych danych
	- ▶ Gdy jeden wksaźnik dogoni drugi, operacja możliwa dopiero po przesunięciu drugiego wskaźnika.

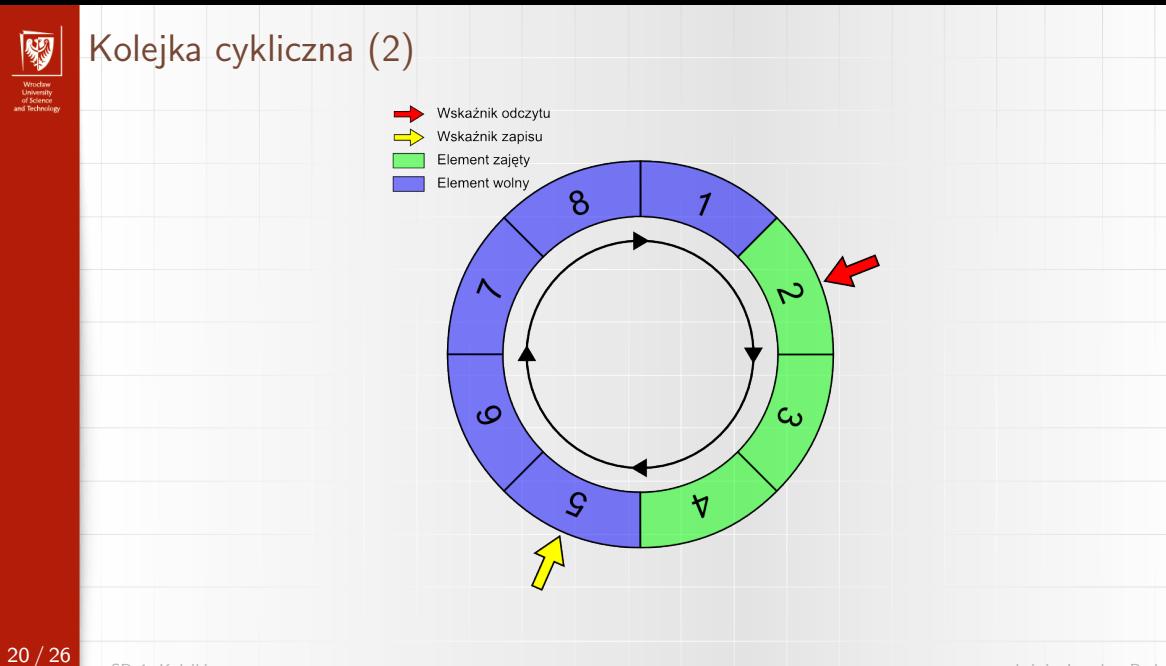

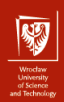

# Kolejka cykliczna (3)

- ▶ Prostota, oszczędność miejsca, szybki dostęp.
- ▶ Ograniczony rozmiar.
	- ▶ Dynamiczne bufory cykliczne.
- ▶ Stosowane np. do implementacji bufora klawiatury.
- **Przy dobrej implementacji czas operacji wynosi**  $O(1)$ **.** 
	- ▶ Tablica dynamiczna wymaga "ręcznego" zawijania indeksów.
	- ▶ Lista wiązana działa dzięki pamiętaniu wskaźników.

### Kolejka priorytetowa (1)

- ▶ Kolejka w której każdy element ma przypisany priorytet liczbowy.
	- ▶ Ogólniej, elementy są parą klucz-wartość, gdzie na kluczach da się określić relacie maksimum (minimum). Klucze muszą mieć więc częściowy porządek.
	- ▶ Priorytetem może być po prostu wartość elementu.
- $\triangleright$  O "kolejności" kolejki decyduje priorytet elementów:
	- $\triangleright$  Dodawanie elementu e o priorytecie p dodaje go (jakoś) do kolekcji.
	- ▶ Zdejmowanie zawsze zdejmuje element o największym (najmniejszym) priorytecie.
- ▶ Może istnieć wiele elementów o tym samym priorytecie. Różne strategie:
	- ▶ Stabilność gwarancja zdejmownia takich elementów w kolejności ich dodawania (FIFO).
	- $\triangleright$  Niestabilne brak takiej gwarancji.

22 / 26

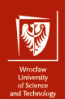

### Kolejka priorytetowa (2)

Kolejka priorytetowa typu max:

- $\triangleright$  insert(e, p) dodanie elementu e o priorytecie p.
- $\triangleright$  extract-max $()$  usunięcie i zwrócenie elementu o największym priorytecie.
- $\triangleright$  find-max() zwrócenie (podejrzenie) elementu o największym priorytecie.
- $\triangleright$  modify-key(e,p) zmiana priorytetu elementu e na p. Można podzielić na operacje decrease-key oraz increase-key.

Kolejka priorytetowa typu min jest analogiczna (extract-min zwraca element o najmniejszym priorytecie itp).

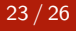

# Kolejka priorytetowa (3)

- ▶ Pierwszą (naiwną) implementacją kolejki priorytetowej jest wykorzystanie listy, czyli użycie wprost tablicy dynamicznej lub listy wiązanej.
- ▶ Zakładamy, że struktury posiadają odpowiednie usprawnienia, inaczej przedstawione dalej złożoności mogą nie być zawsze spełnione.
- ▶ Implementacja z użyciem listy wiązanej wykorzystuje więcej pamięci i może gorzej współpracować z pamięcią podręczną procesora.
- ▶ Przedstawiona implementacja dotyczy kolejki priorytetowej typu max. Implementacja kolejki typu min jest analogiczna.

# Kolejka priorytetowa (4)

- ▶ Dodajemy elementy na koniec jak w zwykłej kolejce FIFO. Przy zdejmowaniu należy znaleźć największy element.
- Operacje:
	- $\triangleright$  insert(e,p) za pomocą addBack(e), czas  $O(1)$  (zwykły lub amortyzowany).
	- ▶ extract-max() za pomocą przeszukania listy, zwrócenia i usunięcia znalezionego elementu, czas  $O(n)$ .
	- **•** peek() analogicznie do extract-max(), ale bez usuwania, czas  $O(n)$ .
	- $\triangleright$  modify-key $(e, p)$  znalezienie elementu i modyfikacja jego priorytetu, czas  $O(n)$ .

25 / 26

# Kolejka priorytetowa (5)

- ▶ Możemy również odwrócić koncepcje dodajemy elementy od razu w potrzebne miejsce (jak insert sort), wtedy lista jest posortowana i największy elemnt będzie zawsze na początku.
- ▶ Operacie:
	- $\triangleright$  insert(e,p) za pomocą wyszukania odpowiedniego miejsca i wstawienia, czas  $O(n)$ .
	- Extract-max() zwracamy i usuwamy pierwszy element, czas  $O(1)$  (amortyzowany lub nie).
	- **•** peek() analogicznie do extract-max(), ale bez usuwania, czas  $O(1)$ (amortyzowany lub nie).

 $\triangleright$  modify-key $(e, p)$  – znalezienie elementu, modyfikacja jego priorytetu i przeniesienie elementu w odpowiednie miejsce, czas  $O(n)$ .

26 / 26